# Package 'seqTools'

April 15, 2017

Type Package

Title Analysis of nucleotide, sequence and quality content on fastq files.

Version 1.8.0

Date 2013-10-14

Author Wolfgang Kaisers

Maintainer Wolfgang Kaisers <kaisers@med.uni-duesseldorf.de>

Description Analyze read length, phred scores and alphabet frequency and DNA kmers on uncompressed and compressed fastq files.

biocViews QualityControl,Sequencing

License Artistic-2.0

Depends methods,utils,zlibbioc

LinkingTo zlibbioc

Suggests RUnit, BiocGenerics

NeedsCompilation yes

# R topics documented:

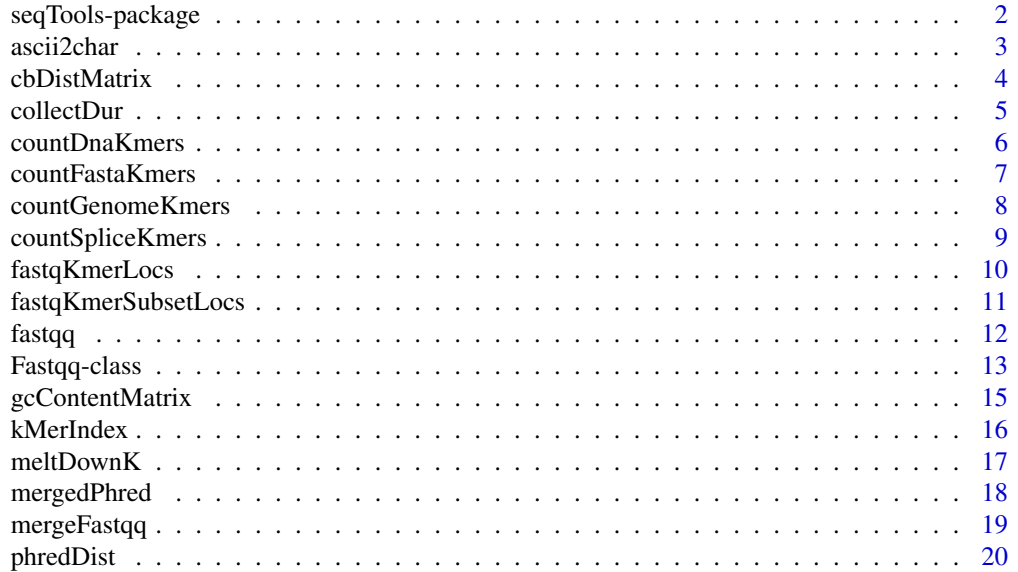

# <span id="page-1-0"></span>2 seqTools-package

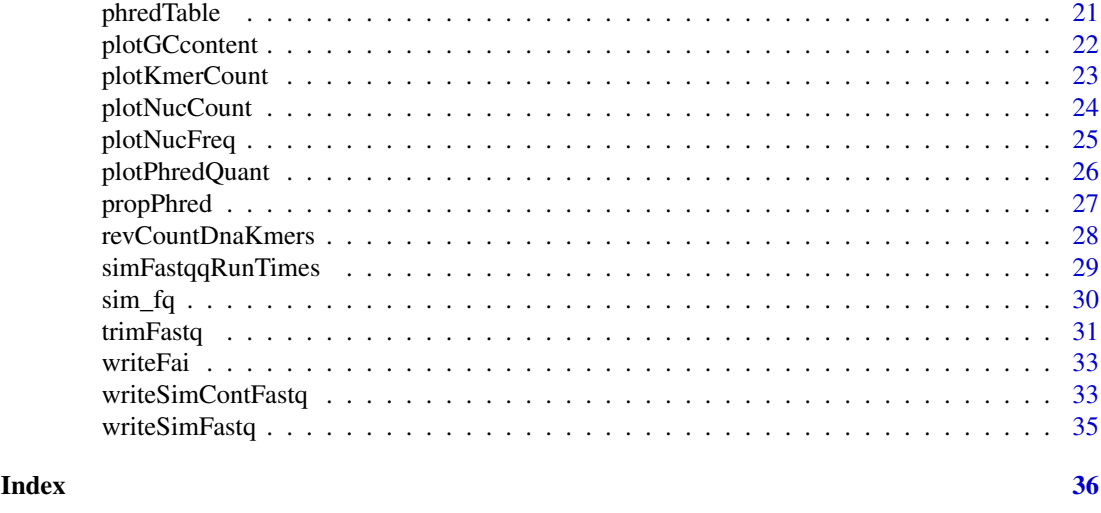

seqTools-package *SeqTools: Bioconductor package for analysis of FASTQ and fasta files.*

# Description

Analyze read length, phred scores and alphabeth frequency and DNA k-mers on uncompressed and compressed files.

# Details

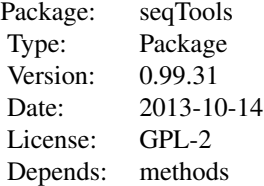

#### Author(s)

Wolfgang Kaisers Maintainer: Wolfgang Kaisers <kaisers@med.uni-duesseldorf.de>

# References

Cock PJA, Fields CJ, Goto N, Heuer ML, Rice PM The sanger FASTQ file format for sequences with quality scores and the Solexa/Illumina FASTQ variants. Nucleic Acids Research 2010 Vol.38 No.6 1767-1771

# Examples

# A) Count DNA k-mer countDnaKmers("ATAAATA", 2) # B) Quality check on FASTQ file

```
basedir <- system.file("extdata", package="seqTools")
setwd(basedir)
fq \leftarrow fastqq("test_l6.fq")plotPhredQuant(fq, 1)
```
ascii2char *ascii2char: Converting ASCII encoded values to character values.*

# Description

ascii2char calculates character representations for given phred values. char2ascii returns phred values for given ASCII encoded representations (the reverse transformation of ascii2char).

# Usage

```
ascii2char(x, multiple=FALSE)
char2ascii(c)
```
#### Arguments

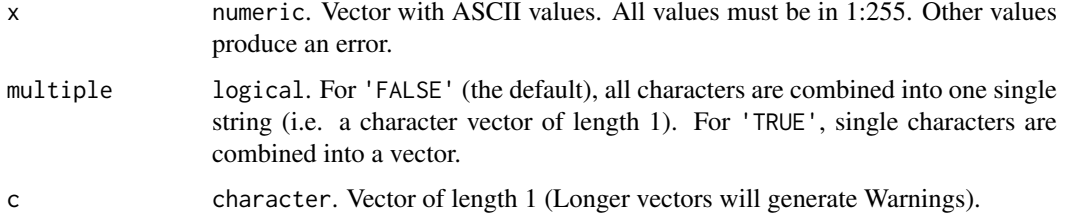

#### Details

The functions are only wrappers for convenience. char2ascii is defined as strtoi(charToRaw(c), base = 16L). ascii2char is defined as rawToChar(as.raw(x), multiple).

# Value

ascii2char returns character. char2ascii returns integer.

# Author(s)

Wolfgang Kaisers

#### References

Ewing B, Green P Base-Calling of Automated Sequencer Traces Using Phred. II. Error Probabilities Genome Research 1998 8(3): 186-194

# See Also

getPhredTable

# Examples

```
ascii2char(97:101, multiple=FALSE)
ascii2char(97:101, multiple=TRUE)
char2ascii("abcde")
char2ascii(paste("a", "b", "c", collapse=""))
ascii2char(char2ascii("abcde"))
```
cbDistMatrix *cbDistMatrix function: Calculates pairwise distance matrix from DNA k-mer counts based on a modified Canberra distance.*

# Description

Calculates pairwise distance matrix from DNA k-mer counts based on a modified Canberra distance. Before calculating canberra distances, read counts are normalized (in order to correct systematic effects on the distance) by scaling up read counts in each DNA k-mer count vector so that normalized read counts in each sample are nearly equal.

#### Usage

cbDistMatrix(object,nReadNorm=max(nReads(object)))

#### Arguments

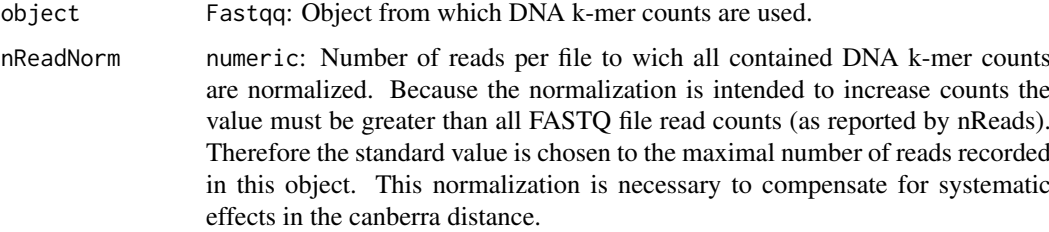

#### Details

The distance between two DNA k-mer normalized count vectors is calculated by

$$
df(X, Y) = \sum_{i=1}^{n} \frac{cbd(x_i, y_i)}{4^k}
$$

where cb is given by

$$
cbd(x, y) = |x - y|/(x + y).
$$

# Value

Square matrix. The number of rows equals the number of files (=nFiles(object)).

# Note

The static size of the retured k-mer array is 4^k.

<span id="page-3-0"></span>

#### <span id="page-4-0"></span>collectDur 5

#### Author(s)

Wolfgang Kaisers

# References

Cock PJA, Fields CJ, Goto N, Heuer ML, Rice PM The sanger FASTQ file format for sequences with quality scores and the Solexa/Illumina FASTQ variants. Nucleic Acids Research 2010 Vol.38 No.6 1767-1771

#### See Also

hclust

# Examples

```
basedir<-system.file("extdata",package="seqTools")
basenames<-c("g4_l101_n100.fq.gz","g5_l101_n100.fq.gz")
filenames<-file.path(basedir,basenames)
fq<-fastqq(filenames,6,c("g4","g5"))
dm<-cbDistMatrix(fq)
```
collectDur *collectDur: Returning elapsed time (in seconds) for collection of data from FASTQ files.*

# Description

Objects of class Fastqq are created by reading data from FASTQ-files using the function fastqq. The fastqq function calls Sys.time() before and after execution of the core collecting routine. collectDur returns the number of seconds between these two times (as numeric value). collectTime returns the two timestamps inside a list.

#### Usage

collectDur(object) collectTime(object)

# Arguments

object Fastqq. Object from which collection duration (or times) is returned.

#### Value

collectTime returns numeric. collectTime returns list.

#### Author(s)

Wolfgang Kaisers

# See Also

fastqq

#### Examples

```
basedir <- system.file("extdata", package="seqTools")
setwd(basedir)
fq<-fastqq(c("g4_l101_n100.fq.gz", "g5_l101_n100.fq.gz"), k=4,
            probeLabel=c("g4", "g5"))
collectTime(fq)
collectDur(fq)
```
countDnaKmers *countDnaKmers: Counting k-mers in DNA sequence.*

#### Description

Counts occurrence of DNA k-mers in given DNA sequence. The k-mers are searched in a set of search windows, which are defined by start and width parameter. From each position of the search window, a DNA k-mer is identified on the right hand side on the given DNA sequence. Each value in the start vector defines the left border of a search window. The size of the search window is given by the appropriate value in the width vector. The function is intended to count DNA k-mers in selected regions (e.g. exons) on DNA sequence.

#### Usage

countDnaKmers(dna,k,start,width)

#### Arguments

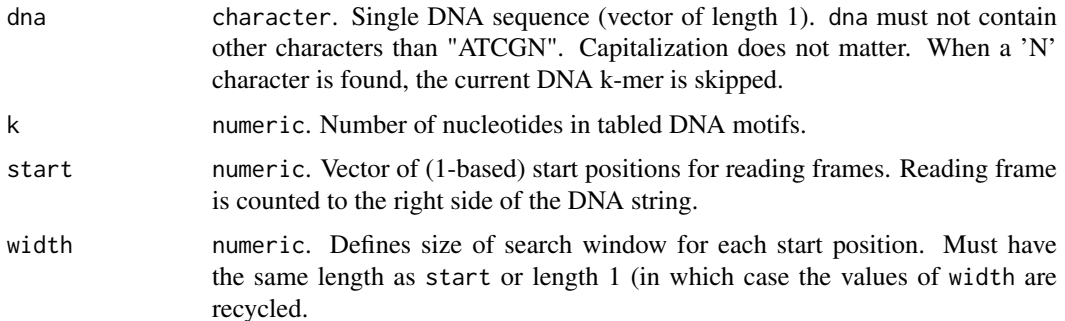

#### Details

The start positions for counting of DNA k-mers are all positions in {start,...,start+width-1}. As the identification of a DNA k-mer scans a sequence window of size k, the last allowed start position counting a k-mer is nchar(dna)-k+1. The function throws the error 'Search region exceeds string end' when a value start + width +  $k$  > nchar(dna) + 2 occurs.

# Value

matrix. Each colum contains the motif-count values for one frame. The column names are the values in the start vector. Each row represents one DNA motif. The DNA sequence of the DNA motif is given as row.name.

<span id="page-5-0"></span>

<span id="page-6-0"></span>countFastaKmers 7

#### Author(s)

Wolfgang Kaisers

# See Also

countGenomeKmers

# Examples

```
seq <- "ATAAATA"
countDnaKmers(seq, 2, 1:3, 3)
```
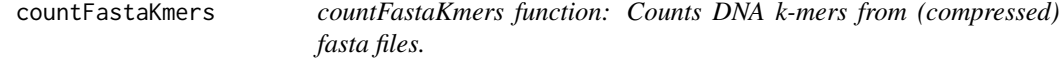

# Description

Reads (compressed) fasta files and counts for DNA k-mers in the sequence.

#### Usage

countFastaKmers(filenames,k=4)

# Arguments

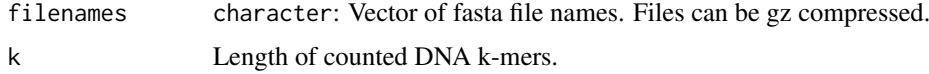

# Details

Maximal allowed value for k is 12.

# Value

matrix.

# Note

The static size of the retured k-mer array is 4^k.

# Author(s)

Wolfgang Kaisers

# References

Cock PJA, Fields CJ, Goto N, Heuer ML, Rice PM The sanger FASTQ file format for sequences with quality scores and the Solexa/Illumina FASTQ variants. Nucleic Acids Research 2010 Vol.38 No.6 1767-177

<span id="page-7-0"></span>8 countGenomeKmers

# Examples

```
basedir <- system.file("extdata", package="seqTools")
filename <- file.path(basedir,"small.fa")
## Not run: writeFai(filename, "small.fa.fai")
res <- countFastaKmers(filename, k=2)
```
countGenomeKmers *countGenomeKmers: Counting K-mers in DNA sequences.*

# Description

Counts K-mers of DNA sequences inside a vector of DNA sequences. The k-mers are searched in a set of search windows, which are defined by start and width parameter. From each position of the search window, a DNA k-mer is identified on the right hand side on the given DNA sequence. Each value in the start vector defindes the left border of a search window. The size of the search window is given by the appropriate value in the width vector. The function is intended to count DNA k-mers in selected regions (e.g. exons) on DNA chromosomes while respecting strand orientation.

#### Usage

countGenomeKmers(dna, seqid, start, width, strand, k)

# Arguments

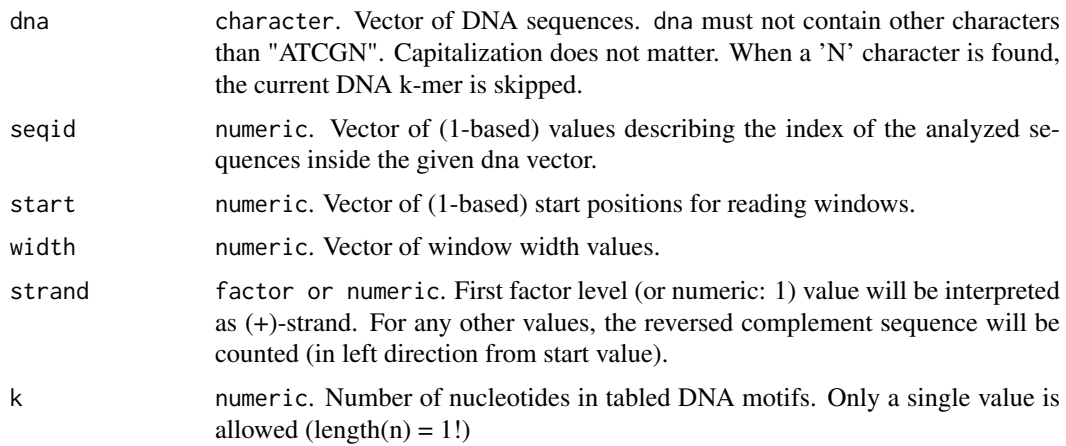

# Details

The function returns a matrix. Each colum contains the motif-count values for one frame. Each row represents one DNA motif. The DNA sequence of the DNA motif is given as row.name.

# Value

matrix.

#### Author(s)

Wolfgang Kaisers

#### <span id="page-8-0"></span>countSpliceKmers 9

#### Examples

```
sq <- "TTTTTCCCCGGGGAAAA"
seqid \leq as.integer(c(1, 1))
start <- as.integer(c(6, 14))
width \leq as.integer(c(4, 4))
strand <- as.integer(c(1, 0))
k < -2countGenomeKmers(sq, seqid, start, width, strand, k)
```
countSpliceKmers *countSpliceKmers: Counting K-mers on donor (5', upstream) sides (exonic) of splice sites.*

# Description

The function regards the given string as DNA sequence bearing a collection of splice sites. The given lEnd and rStart positions act as (1-based) coordinates of the innermost exonic nucleotides. They reside on exon-intron boundaries and have one exonic and one intronic adjacent nucleotide. The function counts width k-mers upstream on exonic DNA in reading direction (left -> right on  $(+)$  strand, right  $\rightarrow$  left on  $(-)$  strand).

#### Usage

countSpliceKmers(dna, seqid, lEnd, rStart, width, strand, k)

# Arguments

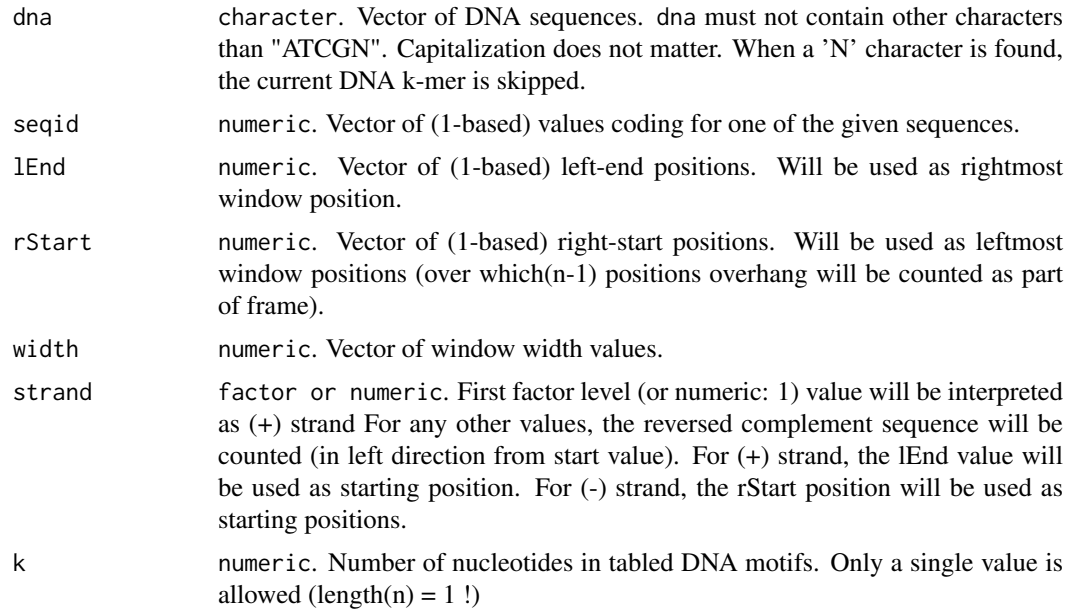

# Details

The function returns a matrix. Each colum contains the motif-count values for one frame. Each row represents one DNA motif. The DNA sequence of the DNA motif is given as row.name.

#### Value

matrix.

# Author(s)

Wolfgang Kaisers

#### Examples

```
seq <- "acgtGTccccAGcccc"
countSpliceKmers(seq, seqid=1, lEnd=4, rStart=10, width=2, strand=1, k=3)
#
sq1 <- "TTTTTCCCCGGGGAAAA"
sq2 <- "TTTTTTTCCCCGGGGAAAA"
sq \leftarrow c(sq1, sq2)seqid <- c( 1, 1, 2, 2)
lEnd <- c( 9, 9, 11, 11)
rStart <- c(14, 14, 16, 16)
width <-c(4, 4, 4, 4)strand <-c(1, 0, 1, 0)countSpliceKmers(sq, seqid, lEnd, rStart, width, strand, k=2)
```
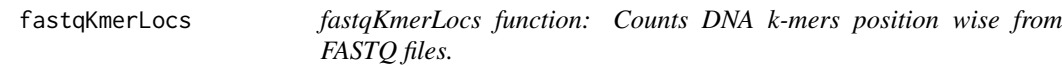

# Description

Reads (compressed) FASTQ files and counts for DNA k-mers for each position in sequence.

#### Usage

```
fastqKmerLocs(filenames, k=4)
```
# Arguments

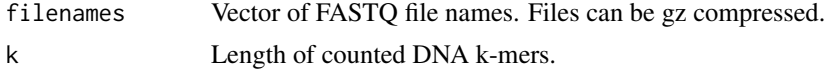

#### Details

Maximal allowed value for k is 12.

# Value

list. The length of the list equals the number of given filenames. Contains for each given file a matrix with  $4^k$  rows and (maxSeqLen - k + 1) columns (maxSeqLen= maximum read length). The matrix contains for each k-mer and k-mer-start position the counted values.

# Note

The static size of the retured k-mer array is 4^k.

<span id="page-9-0"></span>

#### <span id="page-10-0"></span>fastqKmerSubsetLocs 11

#### Author(s)

Wolfgang Kaisers

#### References

Cock PJA, Fields CJ, Goto N, Heuer ML, Rice PM The sanger FASTQ file format for sequences with quality scores and the Solexa/Illumina FASTQ variants. Nucleic Acids Research 2010 Vol.38 No.6 1767-1771

#### Examples

```
basedir <- system.file("extdata", package="seqTools")
setwd(basedir)
res <- fastqKmerLocs("test_l10_ATCGN.fq", k=2)
res <- fastqKmerLocs("test_l10_atcg.fq", k=2)
res <- fastqKmerLocs("test_l10_ATCGN.fq", k=2)
res <- fastqKmerLocs("test_l6_multi_line.fq", k=2)
```
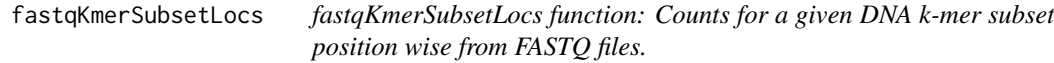

# Description

Reads (compressed) FASTQ files and counts for given DNA k-mer subset for each position in sequence. The k-mer subset is given by a vector of k-mer indices. k-mer indices can be obtained from DNA k-mers with the function kMerIndex.

# Usage

```
fastqKmerSubsetLocs(filenames, k=4, kIndex)
```
#### Arguments

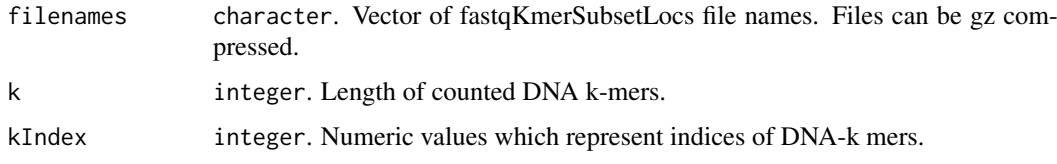

#### Details

Maximal allowed value for k is 12.

#### Value

list. The length of the list equals the number of given filenames. Contains for each given file a matrix. Each matrix has one row for each given kIndex and an additional row with counts for all other DNA k-mers (labeled other). The number of columns equals the maximal sequence length in the FASTQ file.

#### <span id="page-11-0"></span>Author(s)

Wolfgang Kaisers

#### References

Cock PJA, Fields CJ, Goto N, Heuer ML, Rice PM The sanger FASTQ file format for sequences with quality scores and the Solexa/Illumina FASTQ variants. Nucleic Acids Research 2010 Vol.38 No.6 1767-1771

# Examples

```
basedir <- system.file("extdata", package="seqTools")
setwd(basedir)
k < -4kMers <- c("AAAA", "AACC", "AAGG")
kIdx <- kMerIndex(kMers)
res <- fastqKmerSubsetLocs("test_l6.fq", k, kIdx)
```
fastqq *fastqq function: Reading summarizing information from FASTQ files.*

#### Description

Reads read numbers, read lengths, counts per position alphabet frequencies, phred scores and counts per file DNA k-mers from (possibly compressed) FASTQ files.

# Usage

fastqq(filenames, k=6, probeLabel)

# Arguments

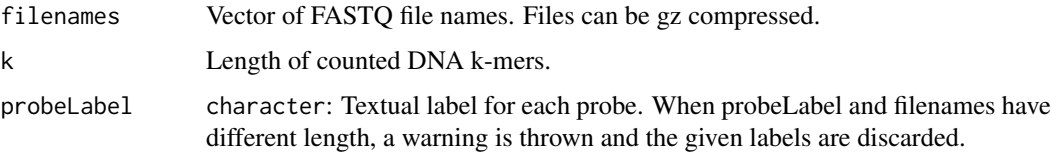

# Details

Maximal allowed value for k is 12.

# Value

S4 Object of class 'Fastqq'.

# Author(s)

Wolfgang Kaisers

#### <span id="page-12-0"></span>Fastqq-class 13

#### References

Cock PJA, Fields CJ, Goto N, Heuer ML, Rice PM The sanger FASTQ file format for sequences with quality scores and the Solexa/Illumina FASTQ variants. Nucleic Acids Research 2010 Vol.38 No.6 1767-1771

# See Also

Fastqq-class

#### Examples

```
basedir <- system.file("extdata", package="seqTools")
setwd(basedir)
fq <- fastqq("test_l6.fq")
fq <- fastqq("test_l6_multi_line.fq")
fq <- fastqq("non_exist.fq")
fq <- fastqq("test_l10_ATCGN.fq")
fq <- fastqq(c("g4_l101_n100.fq.gz", "g5_l101_n100.fq.gz"), k=4,
                                                     probeLabel=c("g4", "g5"))
```
Fastqq-class *Class* "Fastqq"

#### Description

Contains quality related summarizing data on FASTQ files.

#### Objects from the Class

Objects can be created by calls of the form fastqq("test.fq").

#### Slots

filenames: "character": Vector of Fastqq file names.

probeLabel: "character": Vector of probe labels.

nFiles: "integer": Length of fileNamess.

k: "integer": Length of counted DNA k-mers.

maxSeqLen: "integer" Maximum sequence length found in FASTQ files. Determines row-number in 'seqLenCount' matrix and column-number in 'nac' and 'phred' slot.

kmer: "matrix" Matrix containing DNA k-mers counts.

firstKmer: "matrix" Matrix containing count of incipient DNA k-mers.

nReads: "integer" Vector containing number of reads per file.

seqLenCount: "matrix" Matrix containing Counts of read lengths.

gcContent: "matrix" Matrix containing GC content (in percent).

nN: "integer" Vector containing Number of N nucleotide entries per file.

nac: "list" Contains counted per position alphabet frequencies.

phred: "list" Contains per position phred count tables (one per Fastgq file).

seqLen: "matrix" Contains minimal and maximal sequence length (one column per file).

collectTime: "list" Contains start and end time of FASTQ reading as 'POSIXct'.

#### **Methods**

The following methods are defined for class Fastqq:

Basic accessors:

- getK signature(object="Fastqq"): Returns k-value (length of DNA k-mers) as integer.
- kmerCount signature(object="Fastqq"): Returns matrix with 4<sup>^k</sup> rows anc nFiles columns. For each k-mer and FASTQ-file, the absolute count value of the k-mer in the FASTQ file is given.
- nFiles signature(object="Fastqq"): Returns number of Files from which data has been collected as integer.
- nNnucs signature(object="Fastqq"): Returns integer vector of length nFiles. For each FASTQ file, the absolute number of containes 'N' nucleotide entries is given.
- nReads signature(object="Fastqq"): Returns number of reads in each FASTQ file as integer.
- fileNames signature(object="Fastqq"): Returns number names of FASTQ files from which data has been collected as character.
- maxSeqLen signature(object="Fastqq"): Returns maximum sequence length which has been found in all FASTQ files as integer.
- seqLenCount signature(object="Fastqq"): Returns matrix which tables counted read length in all FASTQ files.
- gcContent signature(object="Fastqq",i="numeric"): Returns integer vector of length 100 which countains absolute read count numbers for each percentage of GC-content. i is the index of the FASTQ file for wich the values are returned. The GC content values for all files together can be obtained using gcContentMatrix.
- nucFreq signature(object="Fastqq",i="integer"): Returns matrix which contains the absolute nucleotide count values for each nucleotide and read position. i is the index of the FASTQ file for wich the values are returned.
- seqLen signature(object="Fastqq"): Returns matrix with two rows and nFiles columns. For each file the minimum and maximum read length is given.
- kmerCount signature(object="Fastqq"): Returns a matrix with 4^k rows and nFiles columns. Each entry gives the absolute count of the k-mer (given as row name) in each file (given as column name).
- phred signature(object="Fastqq", i="integer"): Returns a matrix with 93 rows and maxSeqLen columns. The matrix gived the absolute counts of each phred value for each sequence position. i is the index of the FASTQ file for wich the values are returned.
- phredQuantiles signature(object="Fastqq", quantiles="numeric", i="integer"): Returns a data.frame. The data.frame has one row for each given quantile and maxSeqLen columns. Each value gives the quantile (given by row name) of the phred values at the sequence position (given by column name). For the quantiles argument, a numeric vector with values in  $[0,1]$  must be given. For the i argument, a single integer value must be given which denotes the index of the FASTQ file from which values are returned (value must be in {1,...,nFiles}).
- probeLabel signature(object="Fastqq"): Returns character vector which contains the probeLabel entries for given Fastqq object.

#### Author(s)

Wolfgang Kaisers

#### <span id="page-14-0"></span>gcContentMatrix 15

#### References

Cock PJA, Fields CJ, Goto N, Heuer ML, Rice PM The sanger FASTQ file format for sequences with quality scores and the Solexa/Illumina FASTQ variants. Nucleic Acids Research 2010 Vol.38 No.6 1767-1771

# See Also

fastqq

# Examples

```
basedir <- system.file("extdata", package="seqTools")
setwd(basedir)
fq <- fastqq(c("g4_l101_n100.fq.gz","g5_l101_n100.fq.gz"),
                                k=4, probeLabel=c("g4","g5"))
#
fileNames(fq)
getK(fq)
nNnucs(fq)
nFiles(fq)
nReads(fq)
maxSeqLen(fq)
collectTime(fq)
collectDur(fq)
slc<-seqLenCount(fq)
nf<-nucFreq(fq,1)
nf[1:4,1:10]
seqLen(fq)
probeLabel(fq)
probeLabel(fq) <- 1:nFiles(fq)
#
kc<-kmerCount(fq)
kc[1:10, ]
plotKmerCount(fq)
#
ph<-phred(fq, 1)
ph[25:35,1:15]
pq <- phredQuantiles(fq,c(0.25, 0.5, 0.75), 1)
plotNucFreq(fq, 1)
# Nucleotide count
plotNucCount(fq, 2:3)
# GC content
gcContent(fq, 1)
#
fqq<-fq[1]
```
gcContentMatrix *gcContentMatrix: Returns matrix with read counts for GC content.*

# Description

Returns a matrix with read counts.

#### Usage

gcContentMatrix(object)

#### Arguments

object Fastqq: Object from wich data is copied.

# Details

The matrix contains one column for each FASTQ file. Rows labeled from 0 to 100 which represents percent (%) GC content. The matrix contains numbers of reads with the respective proportion of GC (Row 2 contains number of reads with 2% GC content).

# Value

matrix.

#### Author(s)

Wolfgang Kaisers

#### References

Cock PJA, Fields CJ, Goto N, Heuer ML, Rice PM The sanger FASTQ file format for sequences with quality scores and the Solexa/Illumina FASTQ variants. Nucleic Acids Research 2010 Vol.38 No.6 1767-1771

#### See Also

gcContent

#### Examples

```
basedir <- system.file("extdata",package="seqTools")
setwd(basedir)
#
fq <- fastqq(c("g4_l101_n100.fq.gz", "g5_l101_n100.fq.gz"), k=4,
   probeLabel=c("g4","g5"))
fqm<-gcContentMatrix(fq)
```
kMerIndex *kMerIndex function: Returns array index for given DNA k-mers.*

#### Description

For each k, there exist \$4^k\$ DNA k-mers. Many functions inside this package return values where DNA k-mers appear as array indices. kMerIndex can be used for extraction of count values for special k-mers by provision of index values.

```
kMerIndex(kMers, k=nchar(kMers)[1], base=1)
```
<span id="page-15-0"></span>

#### <span id="page-16-0"></span>meltDownK 17

# Arguments

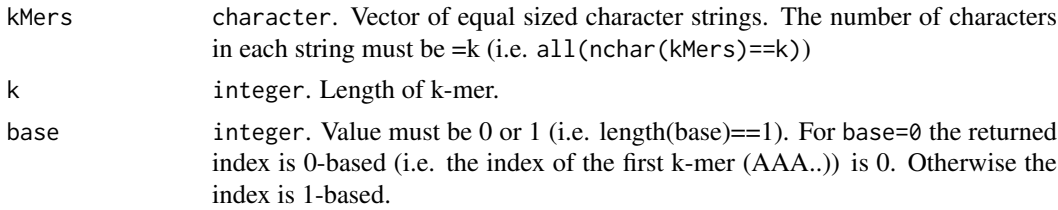

# Details

Maximal allowed value for k is 12.

# Value

integer.

#### Author(s)

Wolfgang Kaisers

#### Examples

```
kMerIndex(c("AACC", "ATAA"))
kMerIndex(c("AA","AC"), base=1)
kMerIndex(c("AA","AC"), base=0)
```
meltDownK meltDownK: Condensing DNA k-mer count data to lower k-value (i.e. *shorter DNA motifs).*

#### Description

Returns a copy of given object where DNA k-mer counts and first DNA k-mer count table are reduced in size.

# Usage

meltDownK(object, newK)

# Arguments

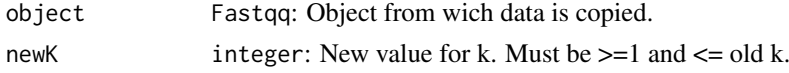

# Details

The function sums all count values which belong the the new motif up. The new motif is the new-k sized prefix of the given k-mer motif.

# Value

S4 Object of class 'Fastqq'.

The meltDownK mechanism is assotiated with a change of DNA k-mer count values (by its accumulative character). Also, count values from down-melted tables are not identical to directly counted values for lower k. For example counting 'AAAA' with k=1 yields four 'A'. Counting 'AAAA' with k=2 yields three 'AA'. As meltDownK sums up count values by prefix k-mers, the melted count table for the second  $(k=2)$  count will return three 'A'. Another source for differences may be N-nucleotides. Counting 'AANA' returns three 'A' (using  $k=1$ ) but only one 'AA' for  $k=2$ .

#### Author(s)

Wolfgang Kaisers

#### References

Cock PJA, Fields CJ, Goto N, Heuer ML, Rice PM The sanger FASTQ file format for sequences with quality scores and the Solexa/Illumina FASTQ variants. Nucleic Acids Research 2010 Vol.38 No.6 1767-1771

#### Examples

```
basedir <- system.file("extdata", package="seqTools")
setwd(basedir)
fq<-fastqq(c("g4_l101_n100.fq.gz", "g5_l101_n100.fq.gz"), k=4,
    probeLabel=c("g4","g5"))
fqm <- meltDownK(fq, 2)
```
mergedPhred *mergedPhred functions: Retrieving and plotting of phred quantities from whole* Fastqq *objects.*

#### Description

The Fastqq objects contain position-wise counted phred values. The mergedPhred function adds the counted values for all FASTQ files together into a single matrix. The matrix then again contains position-wise counted phred values. The mergedPhredQuantiles and plotMergedPhredQuant are analogues to the phredQuantiles and plotPhredQuant functions.

# Usage

```
mergedPhred(object)
mergedPhredQuantiles(object, quantiles)
plotMergedPhredQuant(object, main, ...)
```
# Arguments

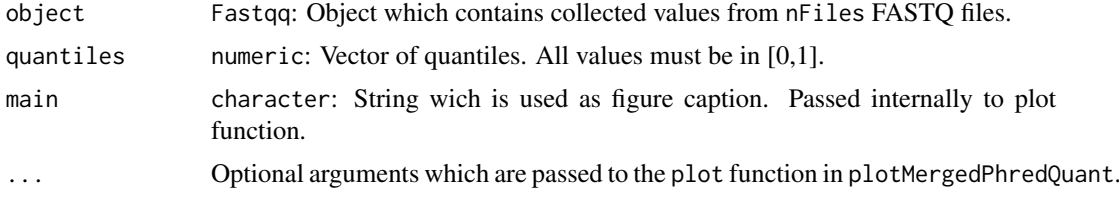

<span id="page-17-0"></span>

# Note

#### <span id="page-18-0"></span>mergeFastqq 19

# Details

The function adds the phred values from all contained FASTQ data.

#### Value

mergedPhred returns a matrix with 94 rows and (maxSeqLen + 1) columns. mergedPhredQuantiles returns a data.frame with one row for each given quantile and max(seqLen(.)) columns. plotMergedPhredQuant returns nothing.

#### Author(s)

Wolfgang Kaisers

# References

Cock PJA, Fields CJ, Goto N, Heuer ML, Rice PM The sanger FASTQ file format for sequences with quality scores and the Solexa/Illumina FASTQ variants. Nucleic Acids Research 2010 Vol.38 No.6 1767-1771\ Ewing B, Green P Base-calling of automated sequencer traces using phred. II. Error probabilities. Genome Research 1998 Vol. 8 No. 3 186-194

# Examples

```
basedir <- system.file("extdata",package="seqTools")
setwd(basedir)
fq <- fastqq(c("g4_l101_n100.fq.gz", "g5_l101_n100.fq.gz"), k=4,
    probeLabel=c("g4", "g5"))
#
ph <- mergedPhred(fq)
ph[25:35, 1:15]
pq <- mergedPhredQuantiles(fq, c(0.25, 0.5, 0.75))
plotMergedPhredQuant(fq)
#
```
mergeFastqq *mergeFastqq: Merges two Fastqq object into one.*

# Description

The contents of two given Fastqq objects are merged together into one resulting Fastqq object.

# Usage

```
mergeFastqq(lhs,rhs)
```
# Arguments

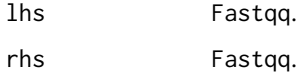

# Details

The data on all FASTQ files in the two incoming objects is merged together. The object has the same internal structure as if the data from all FASTQ files had been collected by a separate call of fastqq on the merged FASTQ file names of the arguments. Duplicated probeLabel's are separated by adding of consecutive numbers as suffix to all probeLabel's. When lhs and rhs contain kmercounts for different k (getK), the function uses the meltDownK mechanism in order to equalize the k values. Therefore it is possible to compare samples which were counted with different k (i.e. k-mer resolution).

#### Value

```
S4 Object of class 'Fastqq'.
```
#### Note

Note that the meltDownK mechanism is assotiated with a change of DNA k-mer count values. See 'meltDownK' help (note) for more information.

#### Author(s)

Wolfgang Kaisers

#### Examples

```
basedir<-system.file("extdata",package="seqTools")
setwd(basedir)
#
lhs<-fastqq("g4_l101_n100.fq.gz",k=4,"g4")
rhs<-fastqq("g5_l101_n100.fq.gz",k=4,"g5")
fq<-mergeFastqq(lhs,rhs)
```
phredDist *phredDist: Global relative content of Phred values in Fastqq objects (or subsets).*

#### Description

The phredDist function returns a named vector with relative Phred content from the whole Fastqq object or a subset which is denoted by a index i. The plotPhredDist function produces a plot of the phredDist values.

```
phredDist(object, i)
plotPhredDist(object, i, maxp=45, col, ...)
```
<span id="page-19-0"></span>

#### <span id="page-20-0"></span>phredTable 21 22

#### Arguments

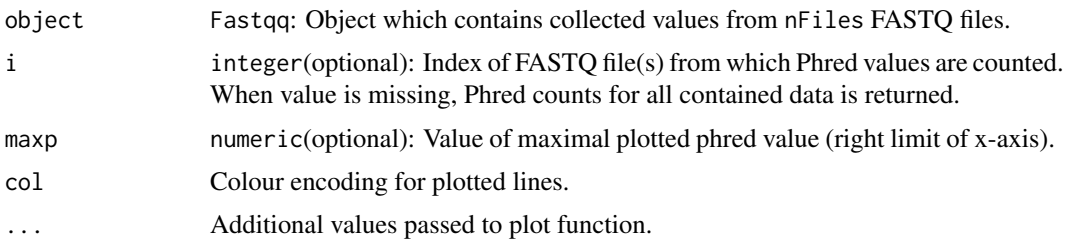

# Details

i must be a numerical vector with values in {1,...,nFiles}. The plotPhredDist function is also prepared for additional arguments: The maxp value denotes the maximal Phred value until which the Phred values are plotted (possibly shrinks the x-Axis). The standard line color is topo.colors(10)[3]. Additional arguments (e.g. main="") can be passed to the plot function.

# Value

phredDist returns numeric. plotPhredDist returns nothing.

# Author(s)

Wolfgang Kaisers

#### References

Ewing B, Green P Base-calling of automated sequencer traces using phred. II. Error probabilities. Genome Research 1998 Vol. 8 No. 3 186-194

#### Examples

```
basedir <- system.file("extdata", package="seqTools")
setwd(basedir)
fq <- fastqq(c("g4_l101_n100.fq.gz", "g5_l101_n100.fq.gz"), k=4,
        probeLabel=c("g4","g5"))
#
phredDist(fq)
plotPhredDist(fq, main="g4 and g5")
#
```
phredTable *phredTable: Returns a data.frame with phred encodings.*

#### Description

The function calculates characters and corresponding ascii values for a given range of phred values. As default, a data.frame with all valid phred values {0,...,93} is returned.

#### Usage

phredTable(phred)

<span id="page-21-0"></span>phred numeric. Vector with phred values. All values must be in 0:93

#### Value

data.frame. The data.frame has three columns: "ascii","phred" and "char"

#### Author(s)

Wolfgang Kaisers

#### References

Ewing B, Green P Base-calling of automated sequencer traces using phred. II. Error probabilities. Genome Research 1998 Vol. 8 No. 3 186-194

#### See Also

char2ascii

# Examples

phredTable()

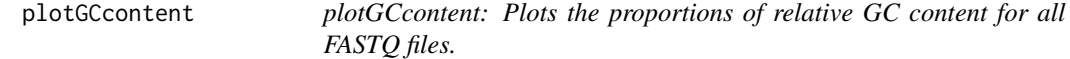

# Description

The function creates plots on proportions of relative GC content. For each FASTQ file from wich data is contained, one separate line is plotted. A value of 0.1 at the proportion of 40 says that 0.1 % of the reads have 40 % GC content.

# Usage

plotGCcontent(object, main, ...)

# Arguments

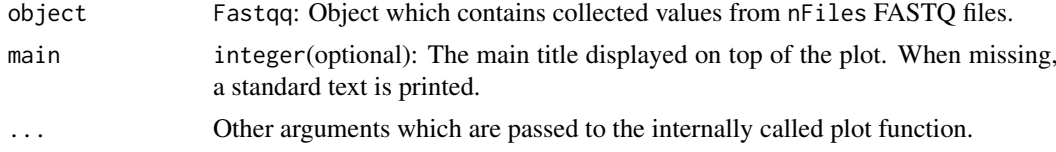

#### Details

The area under each plotted line adds up to 1.

# Value

None.

<span id="page-22-0"></span>plotKmerCount 23

#### Author(s)

Wolfgang Kaisers

#### See Also

Fastqq-class

#### Examples

```
basedir <- system.file("extdata", package="seqTools")
setwd(basedir)
fq <- fastqq(c("g4_l101_n100.fq.gz", "g5_l101_n100.fq.gz"), k=4,
   probeLabel=c("g4", "g5"))
#
plotGCcontent(fq)
```
plotKmerCount *plotKmerCount: Creation of plots DNA for k-mer counts from Fastqq objects.*

# Description

The function creates plots from counted DNA k-mers from Fastqq objects.

#### Usage

```
plotKmerCount(object,index,mxey,main="K-mer count",...)
```
#### Arguments

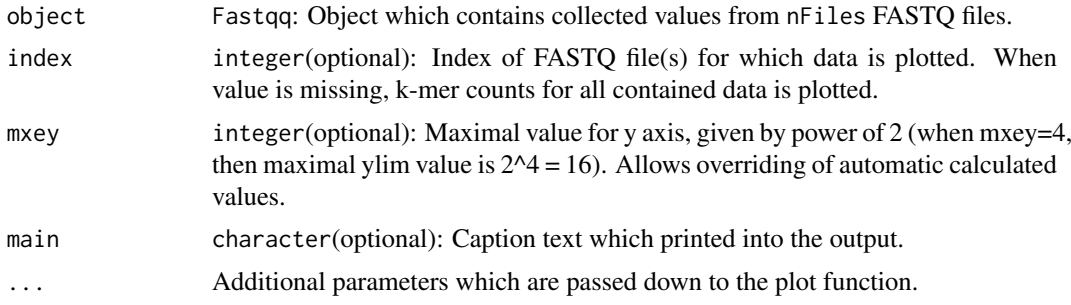

# Details

Values for i must be in {1,...,nFiles}. The function shrinks the k-mer count table down to size of 4096 ( $k = 6$ ) when  $k > 6$  in order to limit the complexity of the plot.

# Value

None.

#### Note

The static size of the retured k-mer array is 4^k.

# Author(s)

Wolfgang Kaisers

#### References

Cock PJA, Fields CJ, Goto N, Heuer ML, Rice PM The sanger FASTQ file format for sequences with quality scores and the Solexa/Illumina FASTQ variants. Nucleic Acids Research 2010 Vol.38 No.6 1767-1771

#### See Also

Fastqq-class

#### Examples

```
basedir <- system.file("extdata",package="seqTools")
setwd(basedir)
#
fq <- fastqq(c("g4_l101_n100.fq.gz", "g5_l101_n100.fq.gz"), k=4,
    probeLabel=c("g4", "g5"))
#
plotKmerCount(fq)
plotKmerCount(fq,1)
plotKmerCount(fq, 1:2)
#
```
plotNucCount *plotNucCount: Plots nucleotide counts from Fastqq objects.*

#### Description

The function creates plots from nucleotide counts from Fastqq objects.

#### Usage

```
plotNucCount(object, nucs=16, maxx,...)
```
# Arguments

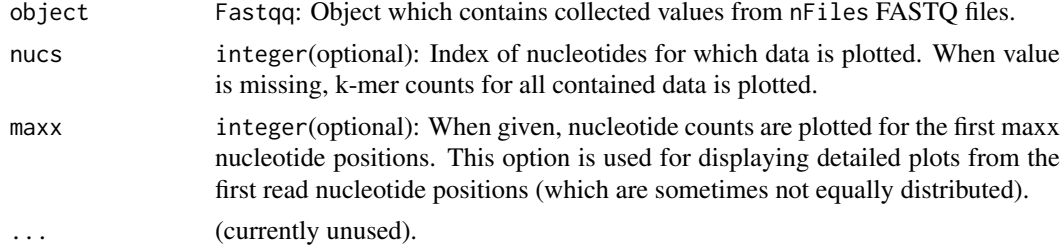

#### Details

Values for i must be in {1,...,nFiles}. The nucs index encodes for IUPAC characters as shown in the following table.

<span id="page-23-0"></span>

#### <span id="page-24-0"></span>plotNucFreq 25

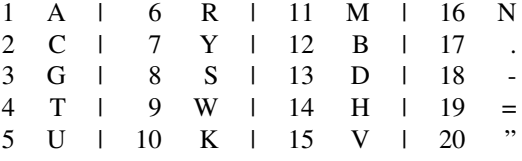

When count values for 'A' are to be plotted, 'nucs' must be  $=1$ . When count values for 'GC' are to be plotted, 'nucs' must be  $c(2,3)$ .

# Value

None.

# Author(s)

Wolfgang Kaisers

# References

Cock PJA, Fields CJ, Goto N, Heuer ML, Rice PM The sanger FASTQ file format for sequences with quality scores and the Solexa/Illumina FASTQ variants. Nucleic Acids Research 2010 Vol.38 No.6 1767-1771

# See Also

Fastqq-class

# Examples

```
basedir <- system.file("extdata", package="seqTools")
setwd(basedir)
#
fq <- fastqq(c("g4_l101_n100.fq.gz", "g5_l101_n100.fq.gz"), k=4,
    probeLabel=c("g4", "g5"))
#
plotNucCount(fq)
plotNucCount(fq, 1)
plotNucCount(fq, 1:2)
#
```
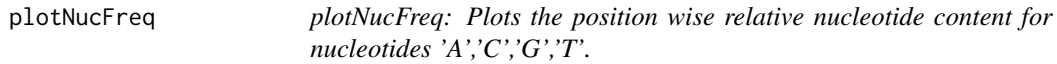

# Description

The function creates plots on position wise relative nucleotide content single FASTQ files.

```
plotNucFreq(object, i, main, maxx, ...)
```
<span id="page-25-0"></span>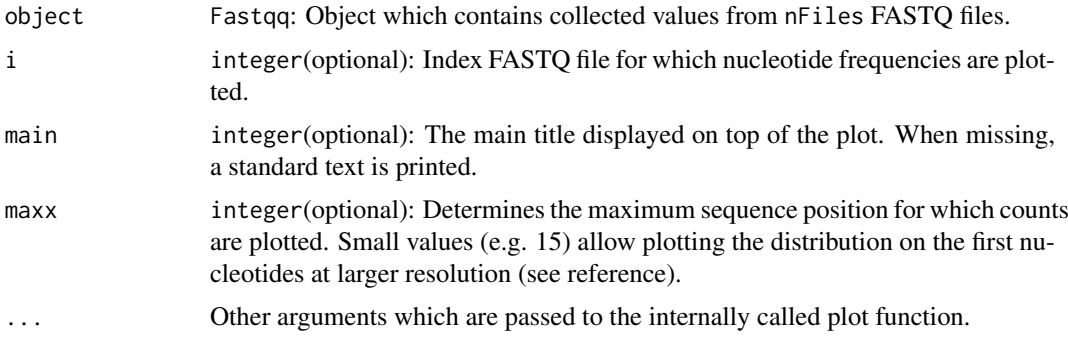

# Value

None.

# Author(s)

Wolfgang Kaisers

# References

Hansen KD, Brenner SE, Dudoit S. Biases in Illumina transcriptome sequencing caused by random hexamer priming. Nucleic Acids Research 2010 Vol.38 No.12 e131, doi: 10.1093/nar/gkq224

# See Also

Fastqq-class

#### Examples

```
basedir <- system.file("extdata", package="seqTools")
setwd(basedir)
#
fq <- fastqq(c("g4_l101_n100.fq.gz", "g5_l101_n100.fq.gz"), k=4,
    probeLabel=c("g4","g5"))
#
plotNucFreq(fq, 2)
# Same plot without x-axis
plotNucFreq(fq, 2, xaxt="n")
#
plotNucFreq(fq, 1, maxx=15)
```
plotPhredQuant *plotPhredQuant: Plots the position wise 10%, 25 %, 50%, 75% and 90 % quantiles of phred values.*

# Description

The function creates plots which describes the position wise distribution of phred quantiles in single FASTQ files.

#### <span id="page-26-0"></span>propPhred 27

# Usage

plotPhredQuant(object, i, main, ...)

# Arguments

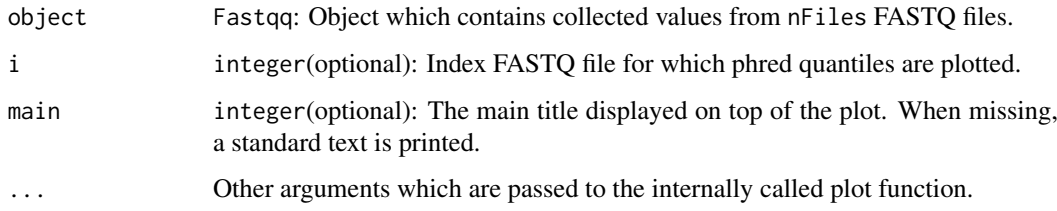

# Value

None.

# Author(s)

Wolfgang Kaisers

# See Also

Fastqq-class

# Examples

```
basedir <- system.file("extdata",package="seqTools")
#
setwd(basedir)
fq <- fastqq(c("g4_l101_n100.fq.gz", "g5_l101_n100.fq.gz"), k=4,
        probeLabel=c("g4", "g5"))
#
plotPhredQuant(fq, 2)
# Same plot without x-axis
plotPhredQuant(fq,2, xaxt="n")
```
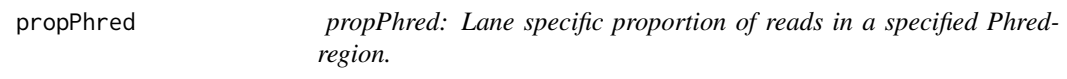

# Description

The propPhred function returns a named vector with relative Phred content for all contained lanes.

```
propPhred(object, greater = 30, less = 93)
```
<span id="page-27-0"></span>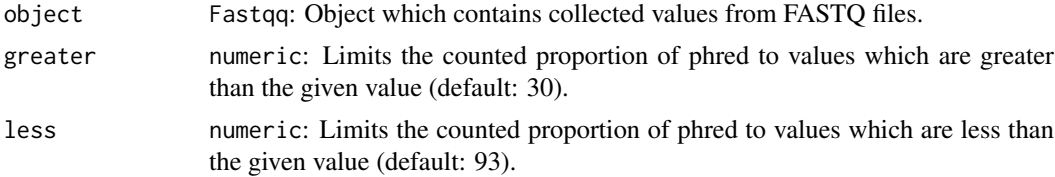

# Details

The greater and less arguments must be numeric, have length 1 and be >0 and < 94. greater must be less than less. With the default settings the reported proportions should be >50 % for all lanes in order to be acceptable (see 't Hoen et. al.).

#### Value

Numeric.

#### Author(s)

Wolfgang Kaisers

# References

't Hoen et.al Reproducibility of high-throughput mRNA and small RNA sequencing across laboratories Nature Biotechnology 2013 Vol. 31 1015 - 1022 (doi:10.1038/nbt.2702)

#### Examples

```
basedir <- system.file("extdata", package="seqTools")
setwd(basedir)
#
fq <- fastqq(c("g4_l101_n100.fq.gz", "g5_l101_n100.fq.gz"), k=4,
    probeLabel=c("g4", "g5"))
# Proportion of phred Values >30
propPhred(fq)
# Proportion of phred Values >10 and < 30
propPhred(fq, greater=10, less=30)
```
revCountDnaKmers *revCountDnaKmers: Counting K-mers in DNA sequence.*

#### Description

Counts DNA K-mers for reverse complement of given DNA sequence. The k-mers are counted in a set of search windows, which are defined by start and width parameter. From each position of the search window, a DNA k-mer is identified on the left hand side on the reverse complement of the given DNA sequence. Each value in the start vector defines the right border of a search window. The size of the search window is given by the appropriate value in the width vector.

```
revCountDnaKmers(dna, k ,start, width)
```
<span id="page-28-0"></span>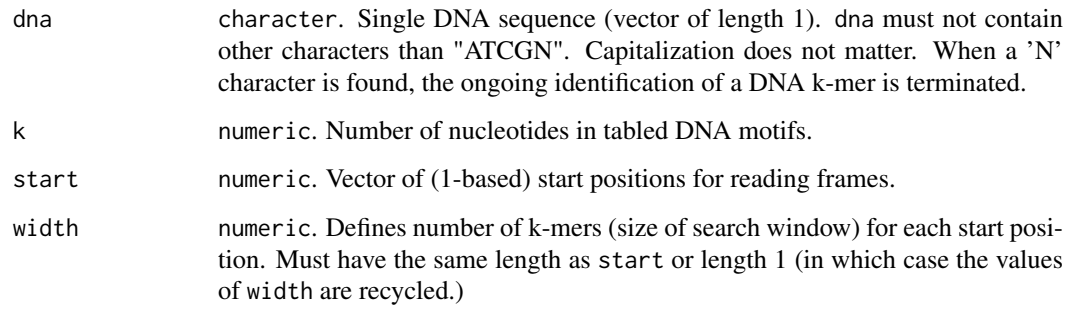

#### Details

The start positions for identification of DNA k-mers are all positions in {start-width+1,...,start}. In order to prevent counting before the first nucleotide of the DNA sequence, all start values must be  $\ge$  width  $+ k$ . The function throws an error when this border is exceeded.

# Value

matrix. Each colum contains the motif-count values for one frame. Each row represents one DNA motif. The DNA sequence of the DNA motif is given as row.name.

#### Author(s)

Wolfgang Kaisers

#### Examples

rseq <- "TATTAT" revCountDnaKmers(rseq, 2,6:4, 2)

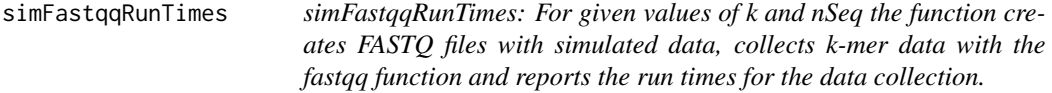

# Description

For each combination of the parameters k and nSeq, the function writes one FASTQ file and collects the data. The FASTQ files are equally structured: Each read contains 17 randomly selected DNA 6-mers. Therefore the read-length is always 102.

```
simFastqqRunTimes(k, nSeq, filedir=".")
```
<span id="page-29-0"></span>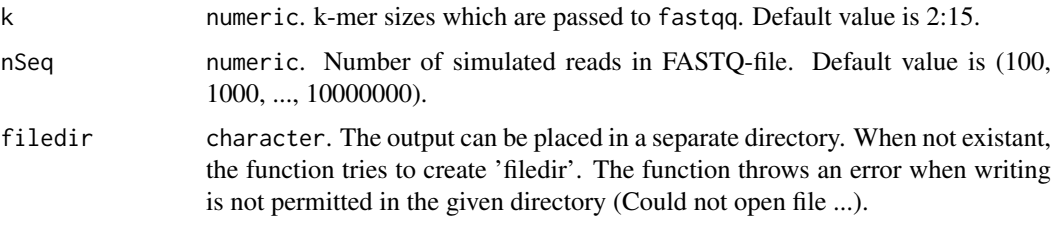

# Details

The FASTQ files contain the parameter settings inside their filename. The files are created with 'writeSimFastq'.

#### Value

data.frame. The data frame has four columns: id, k, nSeq and runtime.

#### Author(s)

Wolfgang Kaisers

#### Examples

```
## Not run:
res <- simFastqqRunTimes(k=2:9, nSeq=100000)
plot(runtime~k,res,type="b")
```
## End(Not run)

sim\_fq *sim\_fq: Performs an experimental series of separation capabilities of hierarchical clustering (HC) based on DNA k-mers in FASTQ files using simulated DNA content.*

# Description

Writes compressed FASTQ files where sequence sections contain concatenated k-mers which are uniformly distributed in the range of k-mers for given k. The function first writes a batch of randomly FASTQ files containing randomly simulated DNA sequence. In a second step the function repeatedly writes FASTQ files with random DNA sequence where a fraction of the reads is 'contaminated' with given DNA k-mers. In a third step, for each set of simulated and contaminated files, a hierarchical cluster (HC) tree based on DNA k-mers is calculated. For each set of files, the size of the smaller fraction in the first half of the tree is counted (perc). The value can be used as measure for separation capability of the HC algorithm.

```
sim_fq(nRep=2, nContamVec=c(100, 1000), grSize=20, nSeq=1e4,
   k=6, kIndex=1365, pos=20)
```
#### <span id="page-30-0"></span>trimFastq 31

#### Arguments

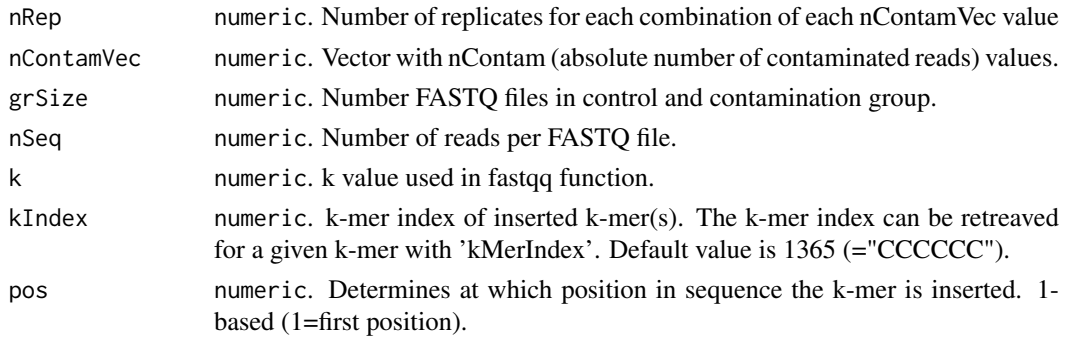

# Details

The function is intended to be used as explorative tool (not for routine quality assessment). There are some files written and there will be a lot of output on the terminal. It is therefore recommended to switch to a separate working directory and to run this function on a separate terminal. The function is not exported.

# Value

data.frame containing results of the counted perc values for each repetition of the simulation.

# Author(s)

Wolfgang Kaisers

#### Examples

```
kMerIndex("CCCCCC")
## Not run: res <- seqTools:::sim_fq(nRep=2, nContamVec=c(10, 100),
                    grSize=4, nSeq=1e2)
## End(Not run)
```
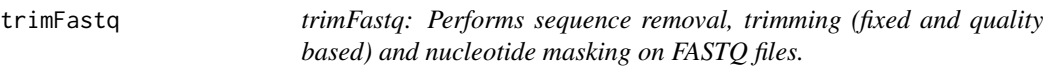

# Description

Fastq files sometimes need to be preprocessed before alignment. Three different mechanisms come into use here: Discarding whole reads, trimming sequences and masking nucleotides. This function performs all three mechanisms together in one step. All reads with insufficient phred are discarded. The reads can be trimmed ad each terminal side (on trim of fixed size and a trim based on quality thresholds).

```
trimFastq(infile, outfile="keep.fq.gz", discard="disc.fq.gz",
        qualDiscard=0, qualMask=0, fixTrimLeft=0,
        fixTrimRight=0, qualTrimLeft=0, qualTrimRight=0,
        qualMaskValue=78, minSeqLen=0)
```
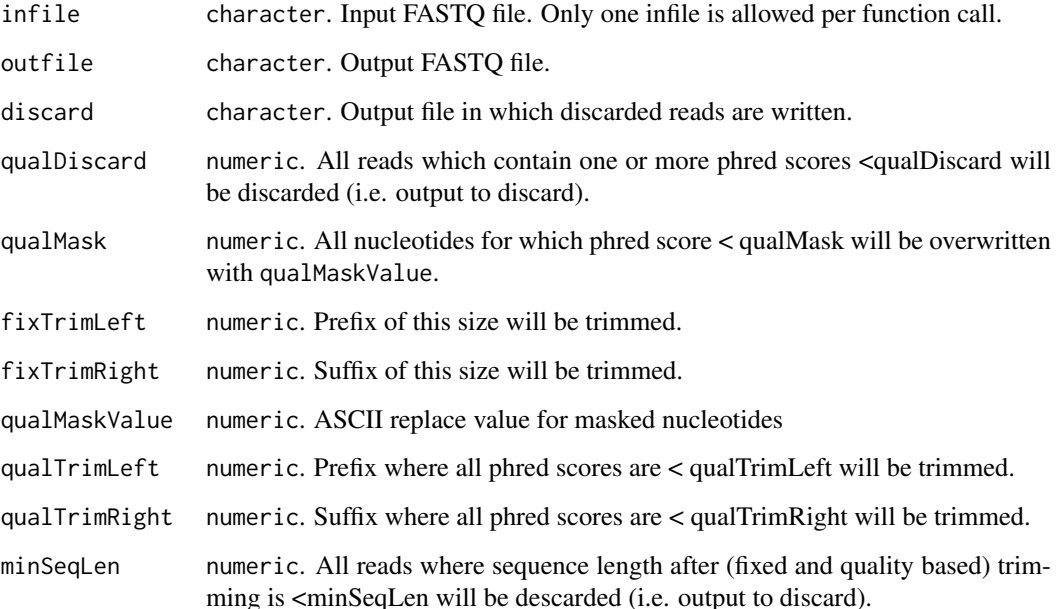

# Details

The function divides the input file into two outputs: The output file (contains the accepted reads) and the discard file (contains the excluded reads). After trim operations, the function checks for remaining read length. When the read length is smaller than minSeqLen, the read will be discarded.

# Value

Numeric. A vector of length 2 which contains the number of reads which are written to output and to discard

### Author(s)

Wolfgang Kaisers

# References

Ewing B, Green P Base-calling of automated sequencer traces using phred. II. Error probabilities. Genome Research 1998 Vol. 8 No. 3 186-194

# Examples

```
basedir <- system.file("extdata", package="seqTools")
setwd(basedir)
trimFastq("sim.fq.gz", qualDiscard=10, qualMask=15, fixTrimLeft=2,
    fixTrimRight=2, qualTrimLeft=28, qualTrimRight=30, minSeqLen=5)
```
<span id="page-32-0"></span>

#### Description

The function reads a FASTA file and produces a FASTA index file as output.

# Usage

```
writeFai(infiles, outfiles)
```
#### Arguments

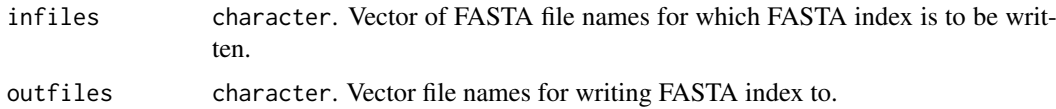

# Value

None.

# Author(s)

Wolfgang Kaisers

#### References

Cock PJA, Fields CJ, Goto N, Heuer ML, Rice PM The sanger FASTQ file format for sequences with quality scores and the Solexa/Illumina FASTQ variants. Nucleic Acids Research 2010 Vol.38 No.6 1767-1771

# Examples

```
## Not run:
infile <- system.file("extdata", "small.fa", package="seqTools")
writeFai(infile, "small.fa.fai")
## End(Not run)
```
writeSimContFastq *writeSimContFastq: Create FASTQ files with simulated k-mer sequences*

# Description

Writes compressed FASTQ files where sequence sections contain concatenated k-mers which are uniformly distributed in the range of k-mers for given k. A fraction of the reads can be contaminated with one or more deterministic k-mers.

# Usage

```
writeSimContFastq(k=6, nk=5, nSeq=10, pos=1,
       kIndex=1, nContam=nSeq, filename="simc.fq.gz")
```
# Arguments

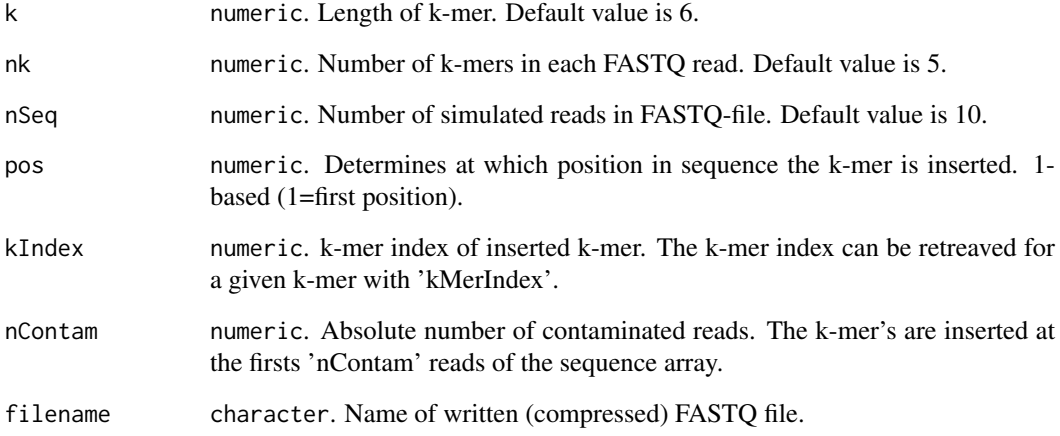

# Details

The read headers are consequtive numbered. The phred quality values are equally set to 46  $(=$ .') which represents a phred value of 13. This function is not designed for routine use. The random content FASTQ files can be used in order to measure the separation capabilities of hierarchical clustering mechanisms.

#### Value

None.

# Author(s)

Wolfgang Kaisers

# References

Cock PJA, Fields CJ, Goto N, Heuer ML, Rice PM The sanger FASTQ file format for sequences with quality scores and the Solexa/Illumina FASTQ variants. Nucleic Acids Research 2010 Vol.38 No.6 1767-1771

# Examples

## Not run: writeSimContFastq()

<span id="page-34-0"></span>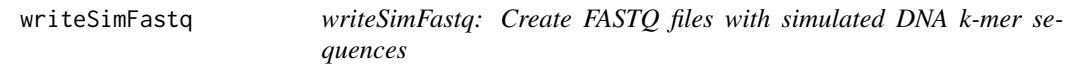

# Description

Writes compressed FASTQ files where sequence sections contain concatenated k-mers which are uniformly distributed in the range of k-mers for given k.

# Usage

```
writeSimFastq(k=6, nk=5, nSeq=10, filename="sim.fq.gz")
```
#### Arguments

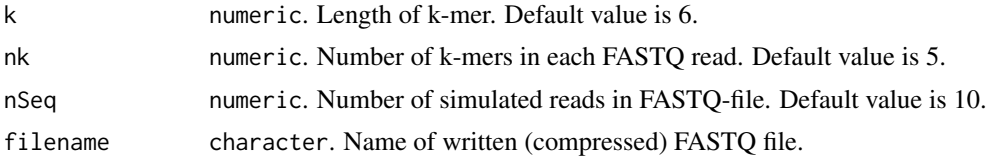

# Details

The read headers are consequtive numbered. The phred quality values are equally set to 46  $(=$ .') which represents a phred value of 13. This function is not designed for routine use. The random content FASTQ files can be used in order to measure the separation capabilities of hierarchical clustering mechanisms.

# Value

None.

#### Author(s)

Wolfgang Kaisers

#### References

Cock PJA, Fields CJ, Goto N, Heuer ML, Rice PM The sanger FASTQ file format for sequences with quality scores and the Solexa/Illumina FASTQ variants. Nucleic Acids Research 2010 Vol.38 No.6 1767-1771

# Examples

```
writeSimFastq()
```
# <span id="page-35-0"></span>Index

∗Topic FASTQ meltDownK, [17](#page-16-0) seqTools-package, [2](#page-1-0) ∗Topic Fastqq fastqq, [12](#page-11-0) meltDownK, [17](#page-16-0) ∗Topic ascii2char ascii2char, [3](#page-2-0) ∗Topic cbDistMatrix cbDistMatrix, [4](#page-3-0) ∗Topic classes Fastqq-class, [13](#page-12-0) ∗Topic collectDur collectDur, [5](#page-4-0) ∗Topic countDnaKmers countDnaKmers, [6](#page-5-0) ∗Topic countFastaKmers countFastaKmers, [7](#page-6-0) ∗Topic countGenomeKmers countGenomeKmers, [8](#page-7-0) ∗Topic countSpliceKmers countSpliceKmers, [9](#page-8-0) ∗Topic fasta seqTools-package, [2](#page-1-0) ∗Topic fastqKmerLocs fastqKmerLocs, [10](#page-9-0) ∗Topic fastqKmerSubsetLocs fastqKmerSubsetLocs, [11](#page-10-0) ∗Topic fastqq fastqq, [12](#page-11-0) Fastqq-class, [13](#page-12-0) gcContentMatrix, [15](#page-14-0) ∗Topic gcContentMatrix gcContentMatrix, [15](#page-14-0) ∗Topic kMerIndex kMerIndex, [16](#page-15-0) ∗Topic kmer cbDistMatrix, [4](#page-3-0) countFastaKmers, [7](#page-6-0) fastqKmerLocs, [10](#page-9-0) fastqKmerSubsetLocs, [11](#page-10-0) fastqq, [12](#page-11-0) Fastqq-class, [13](#page-12-0)

gcContentMatrix, [15](#page-14-0) meltDownK, [17](#page-16-0) plotGCcontent, [22](#page-21-0) plotKmerCount, [23](#page-22-0) plotNucCount, [24](#page-23-0) plotNucFreq, [25](#page-24-0) plotPhredQuant, [26](#page-25-0) ∗Topic meltDownK meltDownK, [17](#page-16-0) ∗Topic mergeFastqq mergeFastqq, [19](#page-18-0) ∗Topic mergedPhredQuantiles mergedPhred, [18](#page-17-0) ∗Topic mergedPhred mergedPhred, [18](#page-17-0) ∗Topic phredDist phredDist, [20](#page-19-0) ∗Topic phredTable phredTable, [21](#page-20-0) ∗Topic plotGCcontent plotGCcontent, [22](#page-21-0) ∗Topic plotKmerCount plotKmerCount, [23](#page-22-0) ∗Topic plotMergedPhredQuant mergedPhred, [18](#page-17-0) ∗Topic plotNucCount plotNucCount, [24](#page-23-0) ∗Topic plotNucFreq plotNucFreq, [25](#page-24-0) ∗Topic plotPhredDist phredDist, [20](#page-19-0) ∗Topic plotPhredQuant plotPhredQuant, [26](#page-25-0) ∗Topic propPhred propPhred, [27](#page-26-0) ∗Topic revCountDnaKmers revCountDnaKmers, [28](#page-27-0) ∗Topic simFastqqRunTimes simFastgqRunTimes, [29](#page-28-0) ∗Topic sim\_fq  $sim_fq$ ,  $30$ ∗Topic trimFastq trimFastq, [31](#page-30-0)

#### INDEX 37

∗Topic writeFai writeFai, [33](#page-32-0) ∗Topic writeSimContFastq writeSimContFastq, [33](#page-32-0) ∗Topic writeSimFastq writeSimFastq, [35](#page-34-0) [,Fastqq-method *(*Fastqq-class*)*, [13](#page-12-0) [-methods *(*Fastqq-class*)*, [13](#page-12-0) ascii2char, [3](#page-2-0) cbDistMatrix, [4](#page-3-0) cbDistMatrix,Fastqq-method *(*cbDistMatrix*)*, [4](#page-3-0) cbDistMatrix-methods *(*cbDistMatrix*)*, [4](#page-3-0) char2ascii *(*ascii2char*)*, [3](#page-2-0) collectDur, [5](#page-4-0) collectDur,Fastqq-method *(*collectDur*)*, [5](#page-4-0) collectDur-methods *(*collectDur*)*, [5](#page-4-0) collectTime *(*collectDur*)*, [5](#page-4-0) collectTime,Fastqq-method *(*collectDur*)*, [5](#page-4-0) collectTime-methods *(*collectDur*)*, [5](#page-4-0) countDnaKmers, [6](#page-5-0) countFastaKmers, [7](#page-6-0) countGenomeKmers, [8](#page-7-0) countSpliceKmers, [9](#page-8-0) fastqKmerLocs, [10](#page-9-0) fastqKmerSubsetLocs, [11](#page-10-0) fastqq, [12](#page-11-0) Fastqq-class, [13](#page-12-0) fileNames *(*Fastqq-class*)*, [13](#page-12-0) fileNames,Fastqq-method *(*Fastqq-class*)*, [13](#page-12-0) fileNames-methods *(*Fastqq-class*)*, [13](#page-12-0) gcContent *(*Fastqq-class*)*, [13](#page-12-0) gcContent,Fastqq-method *(*Fastqq-class*)*, [13](#page-12-0) gcContent-methods *(*Fastqq-class*)*, [13](#page-12-0) gcContentMatrix, [15](#page-14-0) gcContentMatrix,Fastqq-method *(*gcContentMatrix*)*, [15](#page-14-0) gcContentMatrix-methods *(*gcContentMatrix*)*, [15](#page-14-0) getK *(*Fastqq-class*)*, [13](#page-12-0) getK,Fastqq-method *(*Fastqq-class*)*, [13](#page-12-0) getK-methods *(*Fastqq-class*)*, [13](#page-12-0) kmerCount *(*Fastqq-class*)*, [13](#page-12-0) kmerCount,Fastqq-method *(*Fastqq-class*)*, [13](#page-12-0)

kmerCount-methods *(*Fastqq-class*)*, [13](#page-12-0) kMerIndex, [16](#page-15-0) maxSeqLen *(*Fastqq-class*)*, [13](#page-12-0) maxSeqLen,Fastqq-method *(*Fastqq-class*)*, [13](#page-12-0) maxSeqLen-methods *(*Fastqq-class*)*, [13](#page-12-0) meltDownK, [17](#page-16-0) meltDownK,Fastqq-method *(*meltDownK*)*, [17](#page-16-0) meltDownK-methods *(*meltDownK*)*, [17](#page-16-0) mergedPhred, [18](#page-17-0) mergedPhred,Fastqq-method *(*mergedPhred*)*, [18](#page-17-0) mergedPhred-methods *(*mergedPhred*)*, [18](#page-17-0) mergedPhredQuantiles *(*mergedPhred*)*, [18](#page-17-0) mergedPhredQuantiles,Fastqq-method *(*mergedPhred*)*, [18](#page-17-0) mergedPhredQuantiles-methods *(*mergedPhred*)*, [18](#page-17-0) mergeFastqq, [19](#page-18-0) mergeFastqq,Fastqq-method *(*mergeFastqq*)*, [19](#page-18-0) mergeFastqq-methods *(*mergeFastqq*)*, [19](#page-18-0) nFiles *(*Fastqq-class*)*, [13](#page-12-0) nFiles,Fastqq-method *(*Fastqq-class*)*, [13](#page-12-0) nFiles-methods *(*Fastqq-class*)*, [13](#page-12-0) nNnucs *(*Fastqq-class*)*, [13](#page-12-0) nNnucs,Fastqq-method *(*Fastqq-class*)*, [13](#page-12-0) nNnucs-methods *(*Fastqq-class*)*, [13](#page-12-0) nReads *(*Fastqq-class*)*, [13](#page-12-0) nReads,Fastqq-method *(*Fastqq-class*)*, [13](#page-12-0) nReads-methods *(*Fastqq-class*)*, [13](#page-12-0) nucFreq *(*Fastqq-class*)*, [13](#page-12-0) nucFreq,Fastqq-method *(*Fastqq-class*)*, [13](#page-12-0) nucFreq-methods *(*Fastqq-class*)*, [13](#page-12-0) phred *(*Fastqq-class*)*, [13](#page-12-0) phred,Fastqq-method *(*Fastqq-class*)*, [13](#page-12-0) phred-methods *(*Fastqq-class*)*, [13](#page-12-0) phredDist, [20](#page-19-0) phredDist,Fastqq-method *(*phredDist*)*, [20](#page-19-0) phredDist-methods *(*phredDist*)*, [20](#page-19-0) phredQuantiles *(*Fastqq-class*)*, [13](#page-12-0) phredQuantiles,Fastqq-method *(*Fastqq-class*)*, [13](#page-12-0) phredQuantiles-methods *(*Fastqq-class*)*, [13](#page-12-0) phredTable, [21](#page-20-0) plotGCcontent, [22](#page-21-0) plotGCcontent,Fastqq-method *(*plotGCcontent*)*, [22](#page-21-0)

plotGCcontent-methods *(*plotGCcontent*)*,  $22$ plotKmerCount, [23](#page-22-0) plotKmerCount,Fastqq-method *(*plotKmerCount*)*, [23](#page-22-0) plotKmerCount-methods *(*plotKmerCount*)*, [23](#page-22-0) plotMergedPhredQuant *(*mergedPhred*)*, [18](#page-17-0) plotMergedPhredQuant,Fastqq-method *(*mergedPhred*)*, [18](#page-17-0) plotMergedPhredQuant-methods *(*mergedPhred*)*, [18](#page-17-0) plotNucCount, [24](#page-23-0) plotNucCount,Fastqq-method *(*plotNucCount*)*, [24](#page-23-0) plotNucCount-methods *(*plotNucCount*)*, [24](#page-23-0) plotNucFreq, [25](#page-24-0) plotNucFreq,Fastqq-method *(*plotNucFreq*)*, [25](#page-24-0) plotNucFreq-methods *(*plotNucFreq*)*, [25](#page-24-0) plotPhredDist *(*phredDist*)*, [20](#page-19-0) plotPhredDist,Fastqq-method *(*phredDist*)*, [20](#page-19-0) plotPhredDist-methods *(*phredDist*)*, [20](#page-19-0) plotPhredQuant, [26](#page-25-0) plotPhredQuant,Fastqq-method *(*plotPhredQuant*)*, [26](#page-25-0) plotPhredQuant-methods *(*plotPhredQuant*)*, [26](#page-25-0) probeLabel *(*Fastqq-class*)*, [13](#page-12-0) probeLabel,Fastqq-method *(*Fastqq-class*)*, [13](#page-12-0) probeLabel-methods *(*Fastqq-class*)*, [13](#page-12-0) probeLabel<- *(*Fastqq-class*)*, [13](#page-12-0) probeLabel<-,Fastqq-method *(*Fastqq-class*)*, [13](#page-12-0) probeLabel<--methods *(*Fastqq-class*)*, [13](#page-12-0) propPhred, [27](#page-26-0) propPhred,Fastqq-method *(*propPhred*)*, [27](#page-26-0) propPhred-methods *(*propPhred*)*, [27](#page-26-0)

```
simFastqqRunTimes, 29
trimFastq, 31
writeFai, 33
writeSimContFastq, 33
writeSimFastq, 35
```

```
revCountDnaKmers, 28
```

```
seqLen (Fastqq-class), 13
seqLen,Fastqq-method (Fastqq-class), 13
seqLen-methods (Fastqq-class), 13
seqLenCount (Fastqq-class), 13
seqLenCount,Fastqq-method
        (Fastqq-class), 13
seqLenCount-methods (Fastqq-class), 13
seqTools (seqTools-package), 2
seqTools-package, 2
sim_fq, 30
```